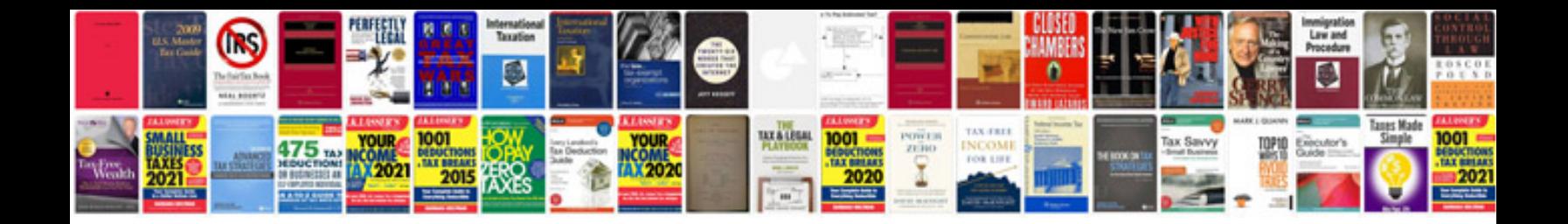

**2016 gmc terrain owner's manual**

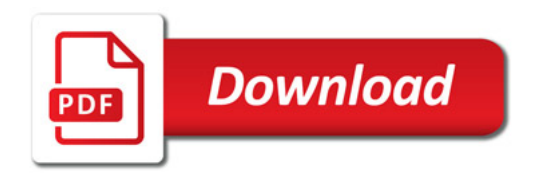

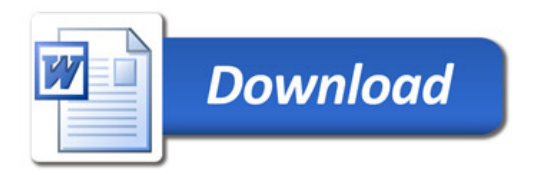